## **Worksheet #11: One-dimensional Iterative Averaging Example**

**Name: \_\_\_\_\_\_\_\_\_\_\_\_\_\_\_\_\_\_\_ Netid: \_\_\_\_\_\_\_\_\_\_\_\_\_\_\_\_\_\_\_**

**1) Assuming n=9 and the input array below, perform a "half-iteration" of the iterative averaging example by only filling in the blanks for odd values of j in the myNew[] array (different from the real algorithm). Recall that the computation is "myNew[j] = (myVal[j-1] + myVal[j+1])/2.0;"**

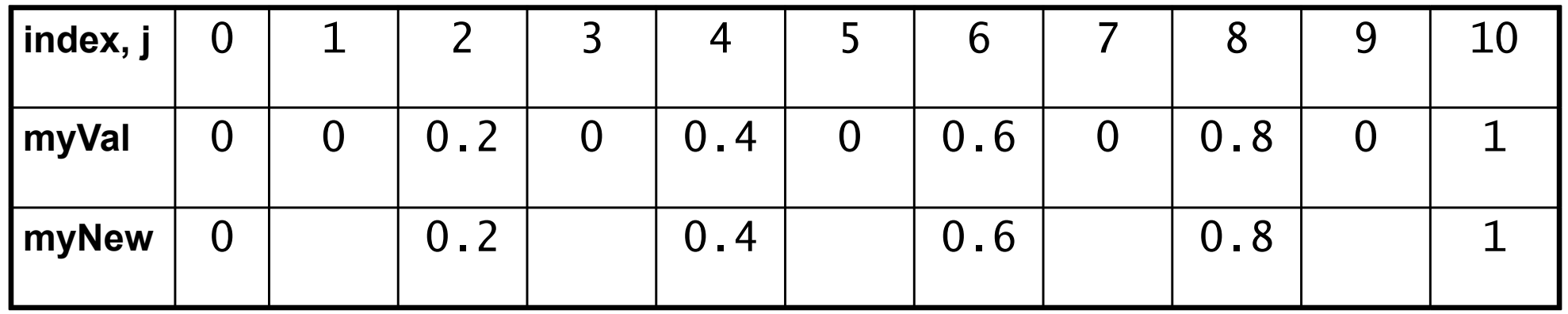

**2) Will the contents of myVal[] and myNew[] change in further iterations? 3) If m is large enough, write the formula for the final value of myNew[i] as a function of i and n**

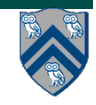